The book was found

# SharePoint Online From Scratch: Office 365 SharePoint Course With Video Demonstrations

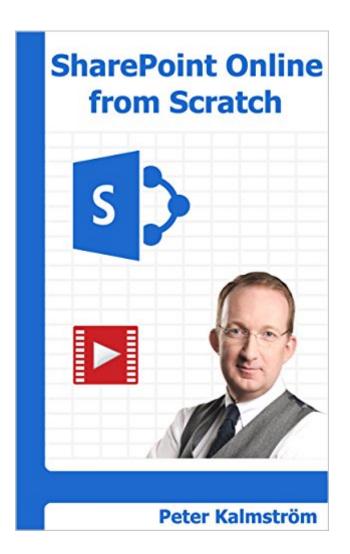

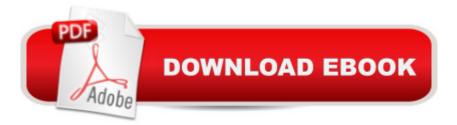

## Synopsis

Learn SharePoint Online from Scratch by e-book and demos. From basics to advanced with focus on no-code, hands-on instructions on how to practically make use of a SharePoint tenant for collaboration within an organization. Links to 200 online articles with video demonstrations created by the author. Learn how to:- Get started with Office 365 and SharePoint Online- Make the best use of lists and libraries- Categorize data in various ways- Use SharePoint Designer- Connect SharePoint to other platforms- Create workflows- Edit wiki and web part pages- Create and use content types- Enhance the SharePoint SearchSharePoint Online from Scratch also gives examples on how to use SharePoint for management of meetings, rental contracts, quotes, issue tracking and other common business processes.Info about the new library interface added in V2.

### **Book Information**

File Size: 29933 KB Print Length: 312 pages Publisher: kalmstrom.com Business Solutions; 2 edition (March 21, 2016) Publication Date: March 21, 2016 Sold by: Â Digital Services LLC Language: English ASIN: B01DAWITLG Text-to-Speech: Enabled X-Ray: Not Enabled Word Wise: Not Enabled Lending: Enabled Enhanced Typesetting: Not Enabled Best Sellers Rank: #60,383 Paid in Kindle Store (See Top 100 Paid in Kindle Store) #6 in A Books > Computers & Technology > Web Development & Design > Content Management #54 in Books > Computers & Technology > Business Technology > Software > Enterprise Applications #127 in Books > Computers & Technology > Networking & Cloud Computing > Internet, Groupware, & **Telecommunications** 

### **Customer Reviews**

Just started by SharePoint journey and found this book to be exceptional and I am only 25% through it. You will not find a more up-to-date resource! I also find the online tutorials very helpful in understanding and reinforcing key concepts. This book pays for itself by many multiples.

Excellent - easy to follow and well explained features and functions to implement Sites.

Excellent explanations and good pacing.

#### Download to continue reading...

SharePoint Online from Scratch: Office 365 SharePoint course with video demonstrations Bundle: Illustrated Microsoft Office 365 & Office 2016: Fundamentals, Loose-leaf Version + MindTap Computing, 1 term (6 months) Printed Access Card ... Office 365 & Office 2016: Introductor Custom SharePoint Solutions with HTML and JavaScript: For SharePoint 2016 and SharePoint Online Bundle: New Perspectives Microsoft Office 365 & Office 2016: Introductory, Loose-leaf Version + SAM 365 & 2016 Assessments, Trainings, and Projects with 1 MindTap Reader Multi-Term Printed Access Card Creating HTML 5 Websites and Cloud Business Apps Using LightSwitch In Visual Studio 2013-2015: Create standalone web applications and Office 365 / SharePoint 2013 applications Knitting: 365 Days of Knitting: 365 Knitting Patterns for 365 Days (Knitting, Knitting) Patterns, DIY Knitting, Knitting Books, Knitting for Beginners, Knitting Stitches, Knitting Magazines, Crochet) Muffin Recipes from Scratch (Grama G's Top Homemade Recipes From Scratch Book 5) Teach Online: Design Your First Online Course: Step-By-Step Guide To A Course That Gets Results (Volume 3) Bundle: New Perspectives Microsoft Office 365 & Office 2016: Introductory, Loose-leaf Version + MindTap Computing, 1 term (6 months) Printed Access Card SharePoint 2013 Database Overview (SharePoint 2013 Solution Series Book 16) Your Office: Microsoft Access 2013, Comprehensive (Your Office for Office 2013) Office 365 & Exchange Online: Essentials for Administration (IT Pro Solutions) Microsoft Office 365: Exchange Online Implementation and Migration - Second Edition New Perspectives on Microsoft Office 2013 First Course, Enhanced Edition (Microsoft Office 2013 Enhanced Editions) Surgical Management of Pelvic Organ Prolapse: Female Pelvic Surgery Video Atlas Series: Expert Consult: Online and Print, 1e (Female Pelvic Video Surgery Atlas Series) Culturally Adaptive Counseling Skills: Demonstrations of Evidence-Based Practices Grounded! Amazing Classroom Demonstrations in Soil Mechanics Laboratory Manual: Activities, Experiments, Demonstrations & Tech Labs for Conceptual Physics Chemical Demonstrations: A Sourcebook for Teachers Volume 2 Essentials of Online Course Design: A Standards-Based Guide (Essentials of Online Learning)

<u>Dmca</u>